# Activity 6: Loops

Computers are often used to perform repetitive tasks. Running the same statements over and over again, without making any mistakes, is something that computers do very well.

#### **Content Learning Objectives**

After completing this activity, students should be able to:

- Explain what happens when re-assigning a variable.
- Identify the three main components of a while loop.
- Implement the factorial function using a for loop.

#### **Process Skill Goals**

During the activity, students should make progress toward:

• Tracing the execution of while/for loops and predict their final output. (Critical Thinking)

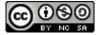

## Model 1 Assignment

Consider the following Java statements. What is the resulting value of each variable?

| <pre>int x, y;</pre> | <pre>int x, y, z;</pre> | <pre>int z, a;</pre> |
|----------------------|-------------------------|----------------------|
| x = 1;               | x = 1;                  | z = 2;               |
| y = 2;               | y = 2;                  | z = z + 1;           |
| y = x;               | z = y;                  | z = z + 1;           |
| x = y;               | y = x;                  | a = a + 1;           |
|                      | x = z;                  |                      |
|                      |                         |                      |

Value of x: \_\_\_\_\_ Value of z: \_\_\_\_\_

Value of y: \_\_\_\_\_ Value of a: \_\_\_\_\_

Value of z: \_\_\_\_\_

#### Questions (15 min)

Start time: \_\_\_\_\_

- 1. Why is the value of x not 2 in the first section of code?
- 2. What happens to the values of x and y in the second section of code?
- 3. What is the purpose of the variable z in the second section of code?
- 4. What happens to the value of z in the third section of code?
- 5. Why is it possible to increment z but not a in the third section of code?

6. Because *increment* and *decrement* are so common in algorithms, Java provides the operators ++ and --. For example, x++ is the same as x = x + 1, and y-- is the same as y = y - 1. Write the value of x and y next to each statement below.

```
int x = 5;
x--;
x--;
y++;
y++;
```

7. Like the assignment operator, the ++ and -- operators replace the value of a variable. Java also has *compound assignment* operators for convenience. For example, the statement x = x + 2 can be rewritten as x += 2. Simplify the following assignment statements.

```
step = step + 5;
size = size - 3;
total = total * 2;
change = change / 10;
hours = hours % 24;
```

8. Which of the following assignment statements can also be rewritten like the ones in #7?

```
step = 5 + step;
size = 3 - size;
total = 2 * total;
change = 10 / change;
hours = 24 % hours;
```

## Model 2 While Loops

A loop is a set of instructions that are to be repeated. All loops have three main components: *initialize*, *test*, and *update*. Label each of these components in the two example loops below.

```
// pre-test loop
number = 1;
while (number <= 10) {
    System.out.println(number);
    number++;
}</pre>
```

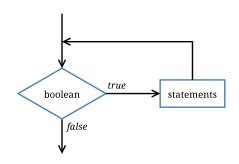

```
// post-test loop
number = 1;
do {
    System.out.println(number);
    number++;
} while (number <= 10);</pre>
```

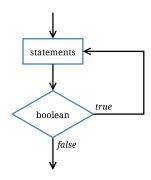

- 9. Which loop component always happens first? Why?
- 10. Explain why the while loop is called a *pre-test* and the do while loop is called a *post-test*.
- 11. What is output (to the screen) by each loop?
- 12. What is the final value of number at the end of each loop?
- 13. What is output if you swap the println and number++ statements?
- 14. What is the output if you remove the number++ statement?
- 15. What is output by the loop below?

```
number = 99;
do {
    System.out.println(number);
    number++;
} while (number <= 10);
System.out.println(number);</pre>
```

16. What is the output of the following loop? (And what mistake was made?)

```
i = 0;
while (i < 3)
    System.out.println("n = " + i);
    i = i + 1;</pre>
```

17. What is the difference between a while statement and an if statement?

## Model 3 For Loops

The for loop combines *initialize*, *test*, and *update* into one line of code. Label each of these components in the two example loops below. (Assume the variable number has already been declared.)

```
// count forwards
for (number = 1; number <= 10; number++) {
    System.out.println(number);
}

// count backwards
for (number = 10; number >= 1; number--) {
    System.out.println(number);
}
```

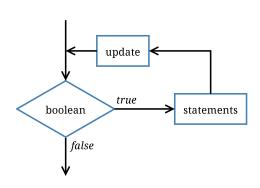

### Questions (15 min)

Start time: \_\_\_\_\_

- 18. What do each of the for loops output to the screen? Be specific.
- 19. Describe how to make these loops display even numbers only (2 4 6 8 10 and 10 8 6 4 2).

20. Write a for loop that prints each character of a string on a separate line. You will need to invoke the length() and charAt() methods. Assume the string variable is named word.

21. Rewrite your for loop in #20 as a while loop.

22. A *nested loop* is one that exists within the scope of another loop. This construct is often used when there are two variables for which all combinations must be examined.

Write loops that compute and display the factorial of each integer from 1 to 20. Recall that n! = n \* (n-1) \* (n-2) \* ... \* 1. Your output should be in this format:

```
The factorial of 1 is 1
The factorial of 2 is 2
The factorial of 3 is 6
The factorial of 4 is 24
The factorial of 5 is 120
```